## ANALYSIS OF SPLIT PLOT DESIGNS

*Note*: Our model

$$
Y_{iujt} = \mu + \alpha_i + \epsilon_{iu}^W
$$
  
+  $\beta_j + (\alpha \beta)_{ij} + \epsilon_{jt(iu)}^S$ 

is the simplest form of split-plot design. The more general form discussed in the book also has blocks containing the whole plots. There are also random effects and mixed effects forms of split-plot designs, and forms incorporating more than two factors.

As suggested by the form of the model, the analysis combines two separate analyses: the whole plot analysis and the split-plot analysis. The idea is that the whole plots act like blocks for the split plot analysis. The sum of squares for whole plots, ssW, is calculated in a similar fashion to the sum of squares for blocks in a randomized complete block design. The whole plot error sum of squares is then

 $s$ s $E_W$  = ssW – ssA.

The split plot error sum of squares is

 $s s E_s$  = sstot – ssW –ssB – ssAB.

Each has an associated degree of freedom. Mean squares are defined as sums of squares divided by degrees of freedom. The test statistics are:

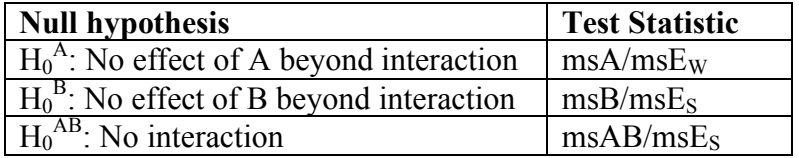

To run on Minitab and many other programs, use the following trick: Create a new variable (usually called W or WP) which indicates which whole plot each observation belongs to. (Use 1, 2, … , a*l* to label the whole plots.) In General Linear Model, declare this variable random. In specifying factors, indicate that this factor is nested in A (the whole plot factor).

*Example*: In the experiment studying the effect of pretreatment and stain on water resistance, the data (including W) are as shown:

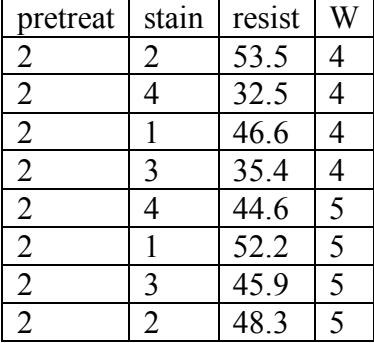

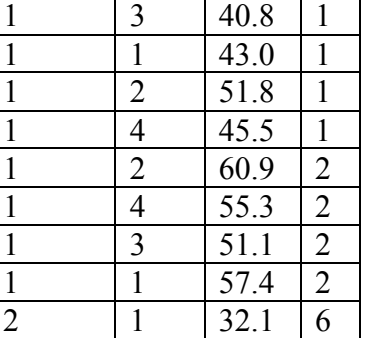

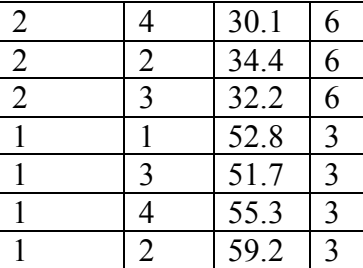

In Minitab, use General Linear Model. Response: resist Model: pretreat W( pretreat) stain pretreat\* stain Random: W

The output is:

## **General Linear Model: resist versus pretreat, stain, W**

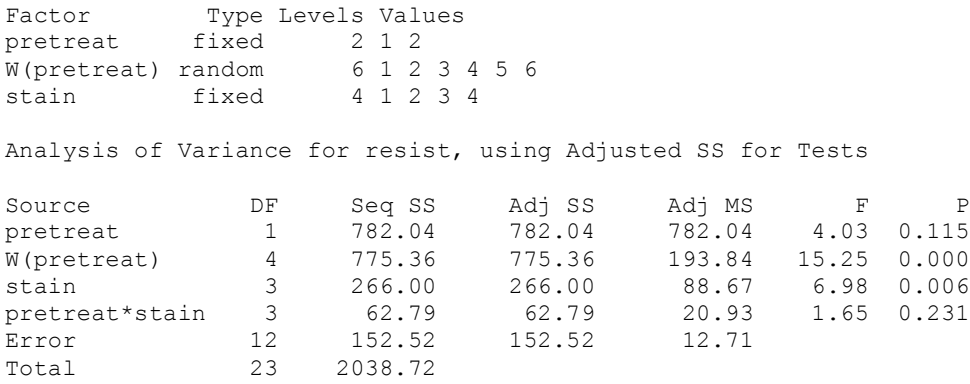

## *Note*:

- 1. We ignore the P-value for W.
- 2. This does not work with Minitab 10.
- 3.  $s s E_W$  is in the line W(pretreat).
- 4.  $s s E<sub>S</sub>$  is in the line Error
- 5. Check that the sums of squares add as indicated above.
- 6. Check that the test ratios are as they should be.
- 7. Note that  $sS_{W}$  is much larger than  $sS_{S}$ . This is typical. Why?
- 8. If we don't designate W as random, we get different output:

## **General Linear Model: resist versus pretreat, stain, W**

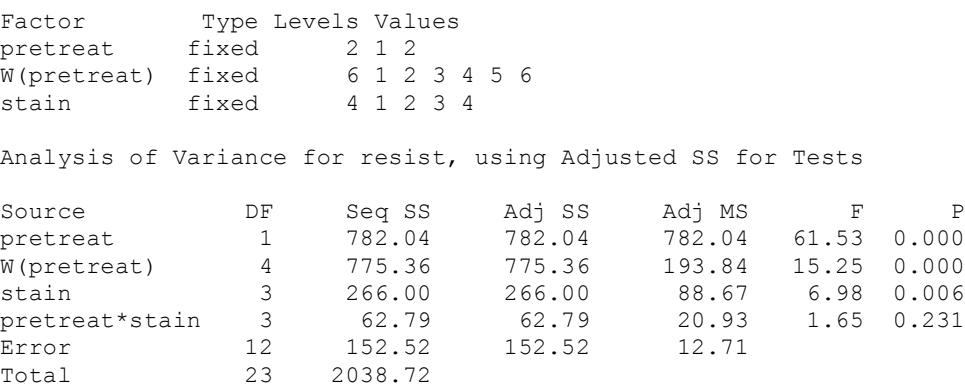

What is different? How do we know the first method is the one we want?